# 育児ヘルパー事業のオンライン申請方法

- 1 石巻市LINE公式アカウントのリッチメニューを開き、「オンライン申請」を タップしてください。
- 2 注意事項をお読みの上、「オンライン申請に進む」をタップします。

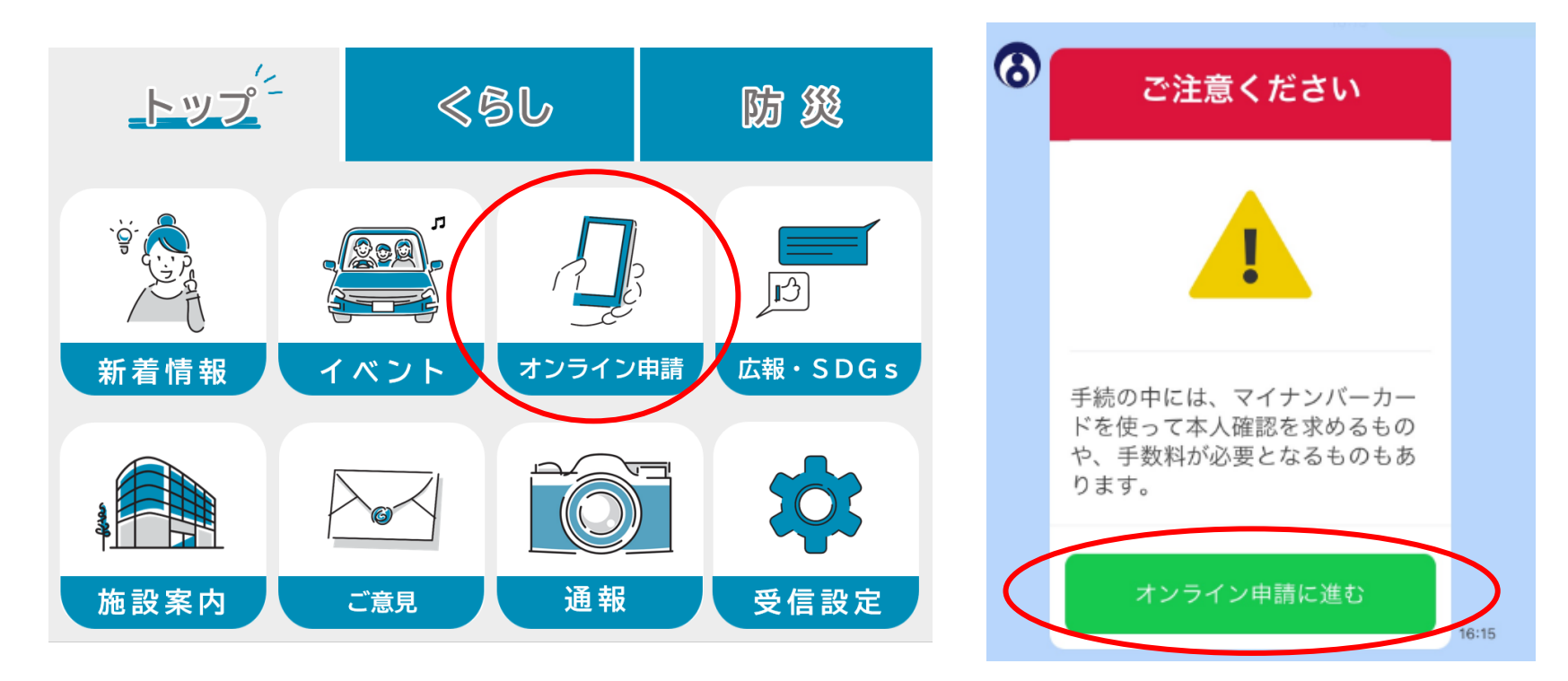

### 申請手続きの選択

3 オンライン申請メニューの中から「妊娠・出産・子育て」をタップしてください。 その後、「産前・産後」をタップします。

4 次に、「育児ヘルパー事業利用申込」をタップし、申請手続きに進みます。

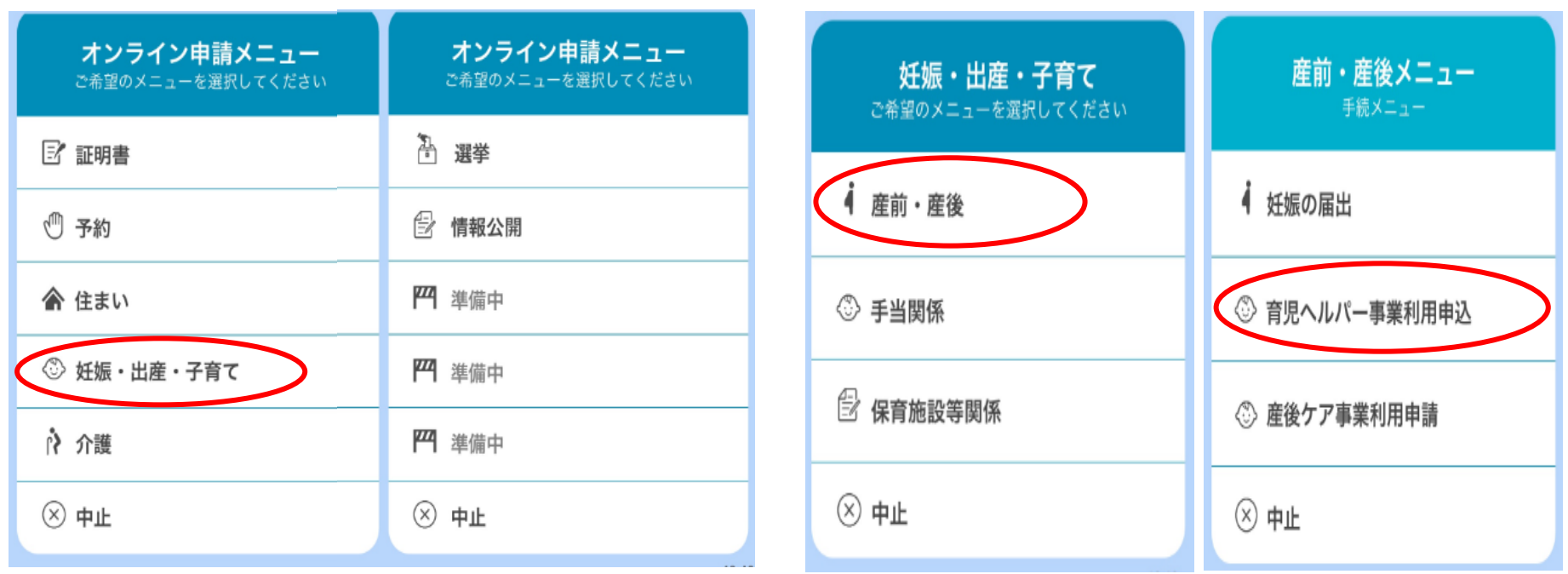

## 申請手続き

- 5 利用案内をよくお読みになり、個人情報の 取扱いについて同意の上、「申込みに進む」 をタップしてください。
- 6 申請者(利用者)の「マイナンバーカード」と マイナンバーカードの発行時に設定した署名 用パスワード(英数字6~16 文字)が必要 となります。表示案内に沿って入力し、申請 手続きを進めてください。

申請手続きについて不明な点等ございましたら、 子育て支援課までお問い合わせください。

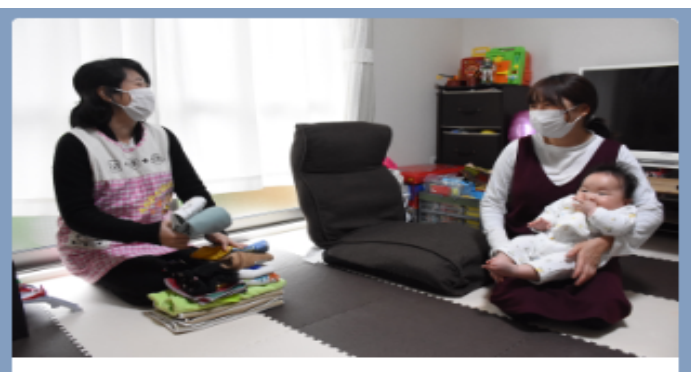

### 育児ヘルパー事業

産前・産後の大変な時期に、家事や育児を行うへルパ ーを派遣することで、ママの負担を軽減し、身体と心 を休めて、安心して子育てができるようにサポートを 行います! 気軽に使ってみるっちゃ♪

#### 利用できる方

石巻市に住民登録があり、妊娠中(母子手帳の交付を 受けた方)及び産後6か月未満の方で、出産前後におい て、日中家事や育児を手伝ってくれる方がいない方

#### 利用できるサービス

☆家事の支援 (調理、洗濯、住居内の掃除、牛活必需品の買い物 等)

☆音児の支援 (おおつ交換、衣服の差脱、授乳、沐浴の介助等)

#### 申认時期

母子手帳交付後から原則、利用希望日の1週間前まで

#### 利用できる期間・時間

☆期間:母子手帳交付後から産後6カ月の前日まで

- ☆回数:原則20回以内、1日2回まで
- (多胎出産の場合は30回以内)

☆時間:1回2時間まで ☆時間帯:午前9時から午後5時

(土日、祝日、年末年始を除く)

#### 利用料金

1時間あたり250円 (税込) 非課税世帯は無料 ※サービス利用日に現金で事業所にお支払いいただき ます

申込みに進む

中止する